# iCARE (Individualized Coherent Absolute Risk Estimation) Package

October 29, 2019

Load the iCARE library

> library(iCARE)

Load the breast cancer data and set the seed.

```
> data("bc_data", package="iCARE")
> set.seed(50)
```
## Example 1: SNP-only model

In this example, we will estimate the risk of breast cancer in ages 50-80. A SNP-only model is fit, with no specific genotypes supplied for estimation. The population disease rates are from SEER.

```
> res_snps_miss = computeAbsoluteRisk(model.snp.info = bc_72_snps,
+ model.disease.incidence.rates = bc_inc,
+ model.competing.incidence.rates = mort_inc,
+ apply.age.start = 50, apply.age.interval.length = 30,
+ return.refs.risk = TRUE)
Note: You did not provide apply.snp.profile. Will impute SNPs for 10000 people.
If require more, please provide apply.snp.profile input.
```
[1] "Note: As specified, the model does not adjust SNP imputations for family history." user system elapsed 17.328 0.076 20.732

Compute a summary of the risks.

> summary(res\_snps\_miss\$refs.risk)

Min. 1st Qu. Median Mean 3rd Qu. Max. 0.05745 0.08666 0.09494 0.09600 0.10422 0.15882

Next, suppose we want to predict risk for three specific women whom we have genotyped; we can then call:

```
> res_snps_dat = computeAbsoluteRisk(model.snp.info = bc_72_snps,
+ model.disease.incidence.rates = bc_inc,
+ model.competing.incidence.rates = mort_inc,
+ apply.age.start = 50, apply.age.interval.length = 30,
+ apply.snp.profile = new_snp_prof,
+ return.refs.risk = TRUE)
[1] "Note: As specified, the model does not adjust SNP imputations for family history."
  user system elapsed
 0.412 0.000 0.414
> names(res_snps_dat)
[1] "risk" "details" "beta.used" "refs.risk"
```
These results allow us to create a useful plot showing the distribution of risks in our reference dataset and to add the risks of the three women to see where they fall on the population distribution.

```
> plot(density(res_snps_dat$refs.risk),
+ xlim = c(0.04,0.18), xlab = "Absolute Risk of Breast Cancer",
+ main = "Referent SNP-only Risk Distribution: Ages 50-80 years")
> abline(v = res_snps_dat$risk, col = "red")
> legend("topright", legend = "New profiles", col = "red", lwd = 1)
```

```
30
       10 15 20 25 30
                                                                New profiles
      25
     20
Density
      15\overline{C}5
      \circ0.04 0.06 0.08 0.10 0.12 0.14 0.16 0.18
                            Absolute Risk of Breast Cancer
```
#### **Referent SNP−only Risk Distribution: Ages 50−80 years**

# Example 2: Breast cancer risk model with riskfactors and SNPs

In this example, we will estimate the risk of breast cancer in ages 50-80 by fitting a model with classical risk factors and 72 SNPs, with three specific covariate profiles supplied for estimation (with some missing data). More details on risk factors are available in the manual.

```
> res_covs_snps = computeAbsoluteRisk(model.formula = bc_model_formula,
+ model.cov.info = bc_model_cov_info,
+ model.snp.info = bc_72_snps,
+ model.log.RR = bc_model_log_or,
+ model.ref.dataset = ref_cov_dat,
+ model.disease.incidence.rates = bc_inc,
+ model.competing.incidence.rates = mort_inc,
+ model.bin.fh.name = "famhist",
+ apply.age.start = 50,
+ apply.age.interval.length = 30,
+ apply.cov.profile = new_cov_prof,
+ apply.snp.profile = new_snp_prof,
+ return.refs.risk = TRUE)
 user system elapsed
 1.788 0.016 1.808
```
In addition to summarizing and plotting the risk estimates, iCARE includes an option to view more detailed output, by calling:

```
> print(res_covs_snps$details)
```
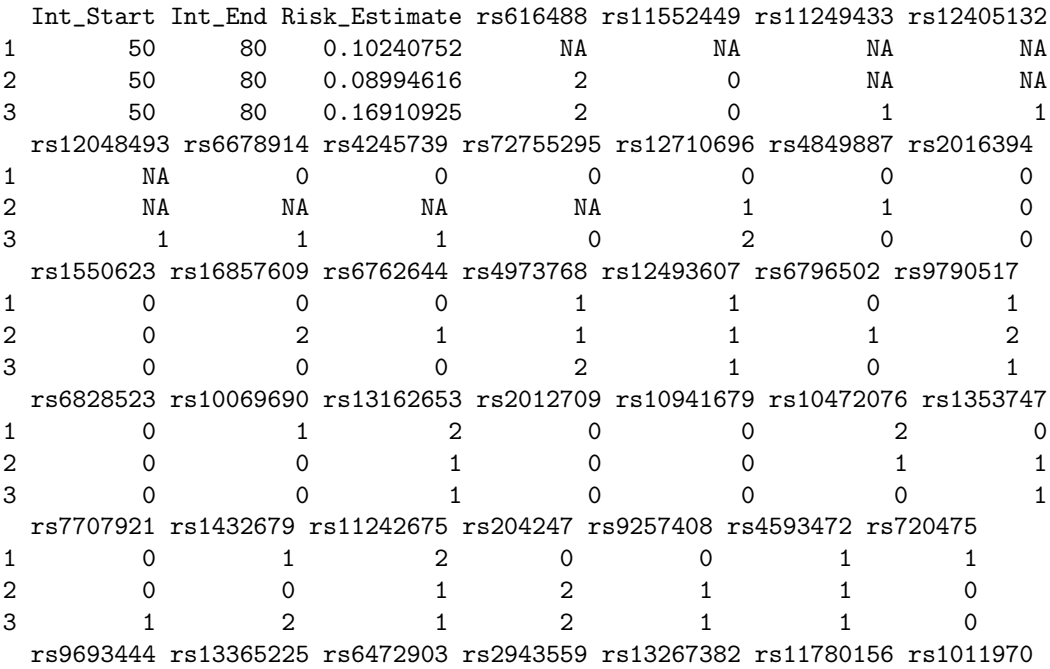

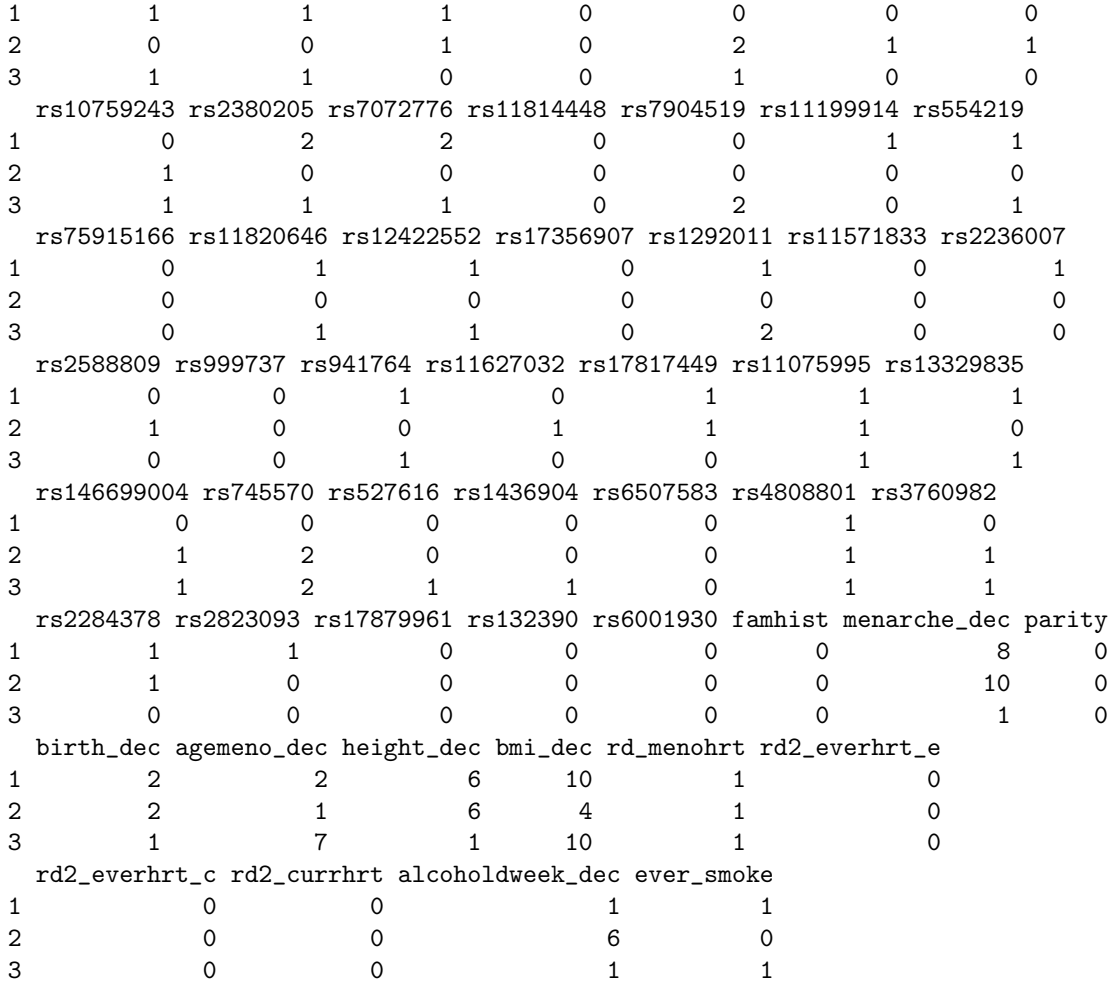

# Illustration of the validation component

We want to validate a model for predicting absolute risk of disease based on a combined model of classical risk factors and 72 SNPs using the nested casecontrol dataset.

The first step is to compute sampling weights. We fit a logistic regression model of inclusion depending on the case/control status, age of study entry and observed followup using the R function glm, as shown below:

```
> validation.cohort.data$inclusion = 0
> subjects_included = intersect(validation.cohort.data$id,
+ validation.nested.case.control.data$id)
> validation.cohort.data$inclusion[subjects_included] = 1
> validation.cohort.data$observed.followup =
+ validation.cohort.data$study.exit.age -
                           validation.cohort.data$study.entry.age
> selection.model = glm(inclusion ~ observed.outcome
                      + * (study.entry.age + observed.followup),
```

```
+ data = validation.cohort.data,
+ family = binomial(link = "logit"))
> validation.nested.case.control.data$sampling.weights =
       selectron.model$fitted. values[validation.cohort.dat]
```
The next step is to call the ModelValidation function to implement the validation analysis.

```
> data = validation.nested.case.control.data
> risk.model = list(model.formula = bc_model_formula,
+ model.cov.info = bc_model_cov_info,
+ model.snp.info = bc_72_snps,
+ model.log.RR = bc_model_log_or,
+ model.ref.dataset = ref_cov_dat,
+ model.ref.dataset.weights = NULL,
+ model.disease.incidence.rates = bc_inc,
+ model.competing.incidence.rates = mort_inc,
+ model.bin.fh.name = "famhist",
+ apply.cov.profile = data[,all.vars(bc_model_formula)[-1]],
+ apply.snp.profile = data[,bc_72_snps$snp.name],
+ n.imp = 5, use.c.code = 1, return.lp = TRUE,
+ return.refs.risk = TRUE)
> output = ModelValidation(study.data = data,
+ total.followup.validation = TRUE,
+ predicted.risk.interval = NULL,
+ iCARE.model.object = risk.model,
+ number.of.percentiles = 10)
  user system elapsed
139.420 0.088 144.122
```
We can also produce a set of useful plots showing the results of the validation analysis.

```
> plotModelValidation(study.data = data,validation.results = output)
```
NULL.

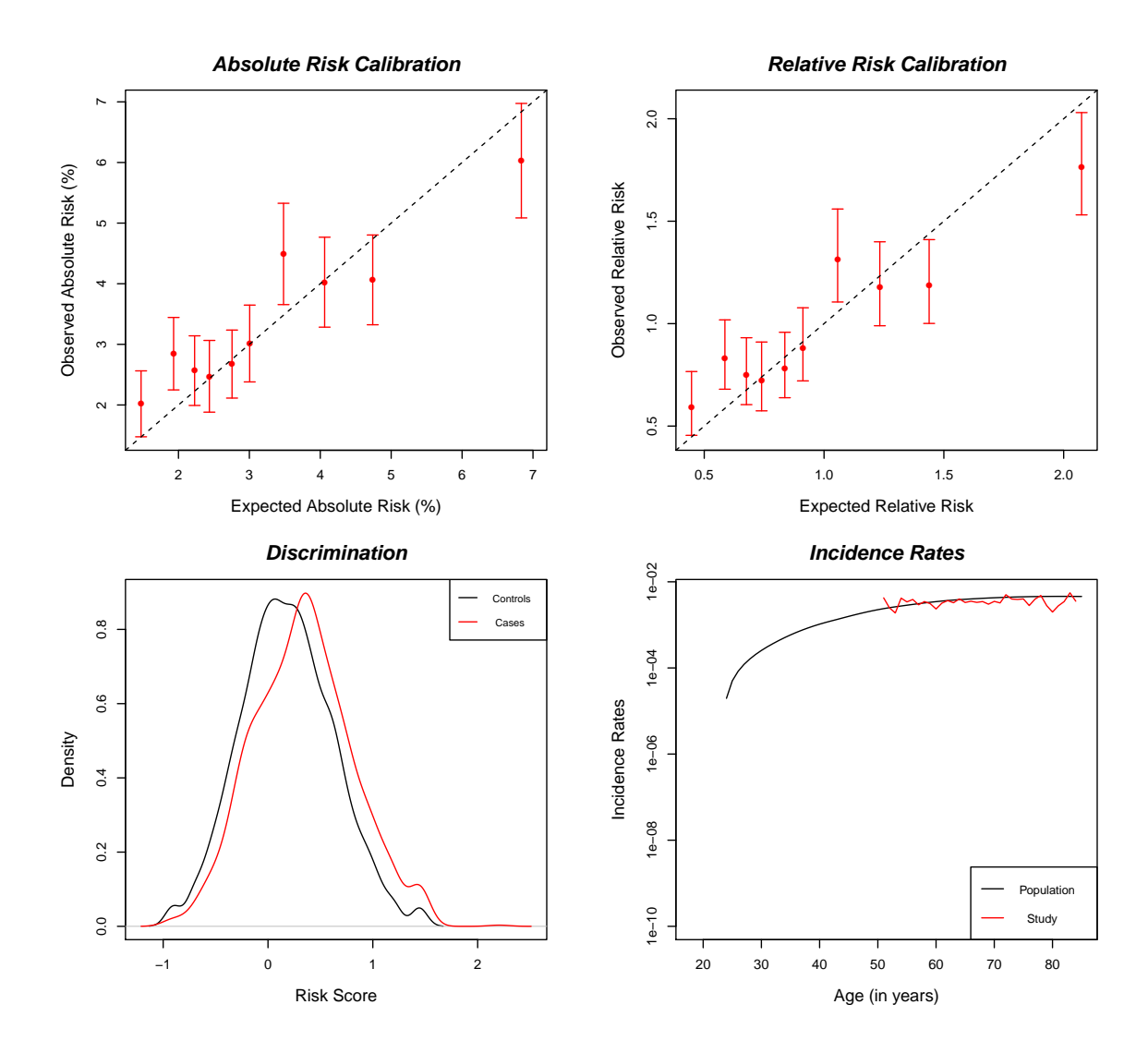

Dataset: Example Dataset Model Name: Example Model Risk Prediction Interval: Observed Followup Number of subjects (cases): 5285 ( 1251 ) Follow−up time (years) [mean,range]: [ 9.706 , ( 5 , 13 ) ] Baseline age (years) [mean,range]: [62.556, (50, 72)] E/O [Estimate, 95% CI]: [ 0.967 , ( 0.908 , 1.03 ) ] **Absolute Risk Calibration Relative Risk Calibration**

#### **Model Discrimination**

AUC est: 0.587 95% CI: ( 0.568 , 0.605 )

#### HL Test, df: 25.925 , 10

p−value: 3.842949e−03

#### Test, df: 35.528 , 9 p−value: 4.807e−05

### Session Information

```
> sessionInfo()
R version 3.6.1 (2019-07-05)
Platform: x86_64-pc-linux-gnu (64-bit)
Running under: Ubuntu 18.04.3 LTS
Matrix products: default
BLAS: /home/biocbuild/bbs-3.10-bioc/R/lib/libRblas.so
LAPACK: /home/biocbuild/bbs-3.10-bioc/R/lib/libRlapack.so
locale:
 [1] LC_CTYPE=en_US.UTF-8 LC_NUMERIC=C
 [3] LC_TIME=en_US.UTF-8 LC_COLLATE=C
 [5] LC_MONETARY=en_US.UTF-8 LC_MESSAGES=en_US.UTF-8
 [7] LC_PAPER=en_US.UTF-8 LC_NAME=C
 [9] LC_ADDRESS=C LC_TELEPHONE=C
[11] LC_MEASUREMENT=en_US.UTF-8 LC_IDENTIFICATION=C
attached base packages:
[1] stats graphics grDevices utils datasets methods base
other attached packages:
[1] iCARE_1.14.0 Hmisc_4.2-0 ggplot2_3.2.1 Formula_1.2-3
[5] survival_2.44-1.1 lattice_0.20-38 gtools_3.8.1 plotrix_3.7-6
loaded via a namespace (and not attached):
 [1] Rcpp_1.0.2 pillar_1.4.2 compiler_3.6.1
 [4] RColorBrewer_1.1-2 base64enc_0.1-3 tools_3.6.1
 [7] digest_0.6.22 rpart_4.1-15 checkmate_1.9.4
[10] htmlTable_1.13.2 tibble_2.1.3 gtable_0.3.0
[13] pkgconfig_2.0.3 rlang_0.4.1 Matrix_1.2-17
[16] rstudioapi_0.10 xfun_0.10 gridExtra_2.3
[19] stringr_1.4.0 knitr_1.25 withr_2.1.2
[22] dplyr_0.8.3 cluster_2.1.0 htmlwidgets_1.5.1
[25] grid_3.6.1 nnet_7.3-12 tidyselect_0.2.5
[28] data.table_1.12.6 glue_1.3.1 R6_2.4.0
[31] foreign_0.8-72 latticeExtra_0.6-28 purrr_0.3.3
[34] magrittr_1.5 htmltools_0.4.0 backports_1.1.5
[37] scales_1.0.0 splines_3.6.1 assertthat_0.2.1
[40] colorspace_1.4-1 stringi_1.4.3 acepack_1.4.1
```
[43] lazyeval\_0.2.2 munsell\_0.5.0 crayon\_1.3.4